# Digitalisierung

# **ALBRECHT DÜRERS 'ADAM UND EVA' IM MEDIALEN NETZWERK**

# BEOBACHTUNGEN ZUR KUNSTHISTORISCHEN FORSCHUNG MIT DIGITALEN GRAFISCHEN SAMMLUNGEN

SONIA GASSER & JULIA RÖSSEL

Albrecht Dürer (1471–1528) hat seinerzeit das Potential der Druckerpresse erkannt und diese gezielt zur Verbreitung seiner Kunst einzusetzen gewusst. In virtuoser Beherrschung der Technik produzierte und verbreitete er seine Bilder seriell und machte sich die Vorteile des Mediums Druckgrafik zu Nutze. Indem sein künstlerisches Können schneller und vergleichsweise günstig einen ausgedehnteren Personenkreis erreichen konnte, erhöhte er den Bekanntheitsgrad und das Ansehen seines Schaffens über regionale Grenzen hinaus. Er lotete aus, wie sich seine Bildfindungen im neuen Medium darstellen ließen und suchte nach den spezifischen Gestaltungsmitteln. Damit bewies er sein "universelles Medienbewusstsein".<sup>1</sup> Die Ausweitung der verfügbaren Wissensbasis innerhalb der Gesellschaft mit der Verbreitung von Informationen über digitale Kanäle, ist mit derjenigen in der Renaissance vergleichbar.

Die Aufgabe der Bildreproduktion wurde schon zu Dürers Zeit auf spezialisierte Berufszweige verlagert, um Bilder leichter verfügbar zu machen und mit der Weiterentwicklung der Technologien stieg der Anspruch auf möglichst objektive Reproduktionen.<sup>2</sup> Dennoch ist die Anwendung der neuen Medientechnologien unserer Zeit mit derselben Problematik verbunden wie zu Dürers Zeit: Dafür was – in diesem Fall die digitalen – Medien zu leisten im Stande sind, muss sich erst ein Bewusstsein entwickeln. Die Herausforderung besteht darin, nicht allein Kunstwerke online verfügbar zu machen, sondern, darüber hinausgehend, neue Fragestellungen und Methoden zu entwickeln, die auf eine optimale Nutzung solcher vorhandener Daten abzielen. Im besten Fall führt das zu Erkenntnissen wie sie zuvor nicht oder nur unter großem manuellem Aufwand möglich waren.

Längst sind gedruckte Medien, wie die sorgsam in grafischen Sammlungen aufbewahrten Druckgrafiken von Albrecht Dürer, und andere seither entstandene analoge Medienformen als Digitalisate erfasst und online in Sammlungsdatenbanken verfügbar. Damit kommt es zu einer Verschränkung der beiden herausgegriffenen historischen Entwicklungen. Für das Phänomen, dass in einer neu entstandenen Medienform die alten Medien weiterhin aufscheinen, haben David Bolter und Richard Grusin den Begriff , Remediation' eingeführt. Sie gehen davon aus, dass bisherige Medien durch das neue nicht ersetzt, sondern umgestaltet werden, weil alle nebeneinander existierenden Medienformen, die aus demselben oder einem ähnlichen kulturellen Kontext stammen, darin weiter fortbestehen und sich miteinander in einem Beziehungsgeflecht befinden.<sup>3</sup>

Im Folgenden werden das Digitalisat aus einer Datenbank, das materiell in einer Sammlung vorhandene Original und weitere mediale Erscheinungsformen als Teile eines Netzwerks

 <sup>1</sup> Vgl. Rainer Schoch, Albertus Dürer Faciebat. Bemerkungen zur Rolle der Druckgraphik im Werk Albrecht Dürers, in: Ders./Matthias Mende/Anna Scherbaum (Hg.), Albrecht Dürer. Das druckgraphische Werk, München 2001, Bd. 1, S. 10.

<sup>&</sup>lt;sup>2</sup> Vgl. Dieter Mersch, Visuelle Argumente. Zur Rolle der Bilder in den Naturwissenschaften, in: Sabine Maasen (Hg.) Bilder als Diskurse - Bilddiskurse, Weilerswist 2006, S. 98.

<sup>&</sup>lt;sup>3</sup> J. David Bolter/Richard A. Grusin, Remediation. Understanding New Media, Cambridge Mass. 2000, S. 19.

aufgefasst und analysiert. Dies erlaubt, Aussagen über ihren Gehalt als Informationsträger zu treffen und Orientierung darüber zu erlangen, in welchem Verhältnis sie zueinander stehen. Exemplarisch an Albrecht Dürers Kupferstich *Adam und Eva* von 1504 sollen verschiedene Medienformen, in denen dieses Bild existiert, zueinander abgegrenzt werden, um so generell eine Aussage über den Status von digitalen Versionen zu treffen. Grundlage bilden ausgewählte Sammlungen verschiedener Institutionen, die aufgrund bestimmter Merkmale oder zwecks Studium der Originale am Ort Berücksichtigung fanden. Es steht weniger die lineare Entwicklungsgeschichte der Bildmedien im Vordergrund,<sup>4</sup> sondern die Frage, wie sich die medialen Wechsel, die im Laufe der Jahrhunderte stattgefundenen haben, auf den Umgang mit Bildern auswirken und wodurch sich demzufolge die Auseinandersetzung mit Kunst auszeichnet. Aus der Perspektive kunsthistorischer Forschung soll den Möglichkeiten aktuell zur Verfügung stehender digitaler Sammlungsbestände nachgegangen und Perspektiven für ihre Nutzung aufgezeigt werden.

#### DIGITALISATE IM VIRTUELLEN KUPFERSTICHKABINETT

Das "Virtuelle Kupferstichkabinett"<sup>5</sup> enthält zwei Exemplare der Druckgrafik *Adam und Eva* von Albrecht Dürer aus der Sammlung des Herzog Anton Ulrich-Museums in Braunschweig, mit den Signaturen "ADürer AB 3.1" (Abb. 1) und "ADürer V 3.2".<sup>6</sup>

Die Online-Datenbank vereinigt seit 2007 mit aktuell über 91 000 Digitalisaten (Stand: Juli 2017) die Grafiksammlungen der Herzog August Bibliothek in Wolfenbüttel und des Herzog Anton Ulrich-Museums in Braunschweig. Beide Sammlungen gehen auf ehemals zusammengehörige herzogliche Bestände zurück. Es ist wichtig, dass die bereitstellende Institution die Nutzerinnen und Nutzer der Plattform über solche Hintergründe und weitere Angaben zu organisatorischen, inhaltlichen und technischen Belangen orientiert, um ein effektives Suchinstrument an die Hand zu geben, bei dem die vorhandene Datengrundlage klar ist. Im vorliegenden Fall geschieht das über eine kurze Projektbeschreibung. Die Anschlussfähigkeit an andere Datenbanken ist durch die Indexierung mit ICONCLASS7 gegeben, wie auch durch eine OAI-Schnittstelle<sup>8</sup> und die Referenzierung der GND-Nummern.<sup>9</sup>

Die Datenbank richtet sich in erster Linie an ein Expertenpublikum. Das zeigt sich schon darin, dass eine ausgeklügelte Suchmaske den Einstieg bildet und nicht etwa publikumswirksam platzierte Meisterwerke, die einen ersten Einblick in die Sammlung geben. Es wird also davon ausgegangen, dass Besucherinnen und Besucher der Website mit einer bestimmten Fragestellung an die Sammlung herangehen und bereits ein gewisses Expertenwissen mitbringen. Neben einer freien Suche besteht die Möglichkeit, eine Reihe von Kategorien vorauszuwählen und bis zu drei davon miteinander zu kombinieren. Bei jeder gewählten Kategorie kann zudem eine verknüpfte Liste aufgerufen werden, die es erlaubt, tatsächlich in den Datensätzen vorhandene Orte

 <sup>4</sup> Umfassend und in chronologischer Reihenfolge vom Kultbild bis zur Virtuellen Realität werden die verschiedenen Bildmedien behandelt in: Stephan Günzel und Dieter Mersch (Hg.), Bild. Ein interdisziplinäres Handbuch, Stuttgart 2014, S. 151-273.

<sup>5</sup> Virtuelles Kupferstichkabinett: http://www.virtuelles-kupferstichkabinett.de (zuletzt besucht: 11.07.2017).

<sup>6</sup> PURL:  $\frac{http://kk.haum-bs.de/?id=a-duerer-v3-0002}$  (zuletzt besucht: 25.09.2016).

<sup>7</sup> Iconclass, http://www.iconclass.nl/about-iconclass zuletzt besucht: (06.12.2016)

<sup>8</sup> Schnittstelle nach dem Standard der Open Archives Initiative (OAI), http://dbs.hab.de/oai/vkk/ (zuletzt besucht: 06.12.2016)

Gemeinsame Normdatei (GND), http://www.dnb.de/DE/Standardisierung/GND/gnd\_node.html (zuletzt besucht: 04.10.2016)

auszuwählen. Ist die Personen-ID der GND, des AKL<sup>10</sup> oder der ULAN<sup>11</sup> bekannt, erlauben diese Nummern, direkt nach Albrecht Dürer zu suchen. Dadurch sind nicht nur vielfältige, sondern auch zielgenaue Suchabfragen möglich, wie sie für die Bedürfnisse einer wissenschaftlichen Nutzung des Virtuellen Kupferstichkabinetts erforderlich sind.

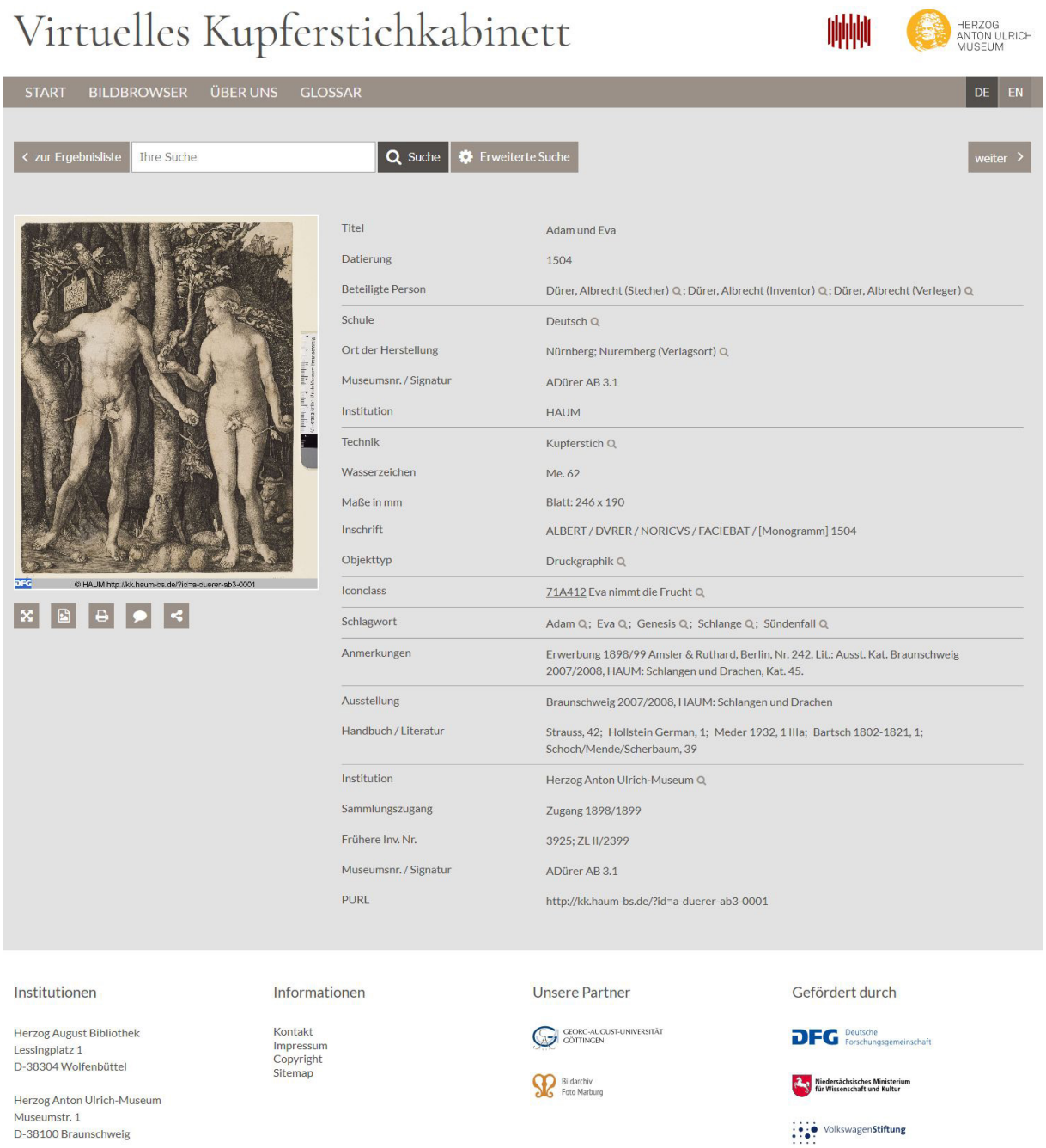

Abb. 1 Albrecht Dürer, *Adam und Eva*, 1504, Kupferstich, Blatt: 246 × 192 mm, Inv. Nr. 3925; ZL II/2399, Herzog Anton Ulrich-Museum, Braunschweig. Digitalisat in: Virtuelles Kupferstichkabinett

<sup>&</sup>lt;sup>10</sup> Allgemeines Künstlerlexikon (AKL), https://www.degruyter.com/view/db/akl (zuletzt besucht: 04.10.2016)

<sup>&</sup>lt;sup>11</sup> Getty Union List of Artist Names (ULAN), http://www.getty.edu/research/tools/vocabularies/ulan/ (zuletzt besucht: 04.10.2016)

Eine Besonderheit des Interfaces, das die Suchresultate wie eine Auslegeordnung von Diarahmen auf einem Leuchtpult darstellt, ist, zwei Bilder auswählen und in einer Vergleichsansicht anzeigen lassen zu können. Das von Heinrich Wölfflin eingeführte Prinzip, zwei Kunstwerke nebeneinander zu projizieren, ist nicht nur wesentlich für die Anwendung der Kunstgeschichtlichen Grundbegriffe<sup>12</sup>, sondern hat sich in der Kunstgeschichte als ein bevorzugtes Präsentationsformat durchgesetzt und gehalten. Der Bildvergleich schärft die Wahrnehmung im Hinblick auf festgestellte Gemeinsamkeiten und Unterschiede und erlaubt präzisere und ausführlichere Aussagen zu einem Einzelwerk. Durch die Funktion der Parallelprojektion, deren Ursprünge Felix Thürlemann in der Pendanthängung von Gemälden sieht, wird eine im Analogen entstandene Herangehensweise ins Digitale übertragen, ohne die Flexibilität des Mediums zu berücksichtigen, mit dem Projektionen beliebig viele Bilder möglich sind.<sup>13</sup> Aus dem Interesse heraus, digitale Technologien für neue kunsthistorische Herangehensweisen zu nutzen, ist eine solche Funktion, die ausschließlich Vergleichsobjekte innerhalb der Sammlung berücksichtigt, zu eingeschränkt. Indem das Virtuelle Kupferstichkabinett die Parallelansicht ermöglicht, wird der Nutzer auf diese Praxis als Grundlage der Bildanalyse und Instrument zur Erkenntnis hingeführt. Zugleich wird sein Wissen um ihr Potential vorausgesetzt. Die angebotene Zoomfunktion bietet eine willkommene Möglichkeit, kleinste Details erkennen zu können, was es erlaubt, beispielsweise drucktechnischen Fragen besser nachgehen zu können. Online ist, ähnlich wie am Original im Studiensaal, sowohl eine distanzierte als auch eine sehr nahe, lupenartige Ansicht möglich.

Ein Vergleich der beiden Versionen von *Adam und Eva* im Virtuellen Kupferstichkabinett lässt einen Helligkeitsunterschied zwischen den beiden Drucken erkennen. Der dunklere Druck ist zudem auf einem etwas vergilbteren Papier aufgebracht. Eine Grafik ist randlos beschnitten, während bei der zweiten das Papier einen feinen Rand aufweist, der außerhalb des Plattenrandes liegt. Solche Feinheiten anhand einer Reproduktion zu bestimmen, bedingt, dass die Farben, Helligkeit und Kontraste in einer verlässlichen Qualität wiedergegeben sind, was bei einer professionell digitalisierten Sammlung anzunehmen ist. Gewissheit, ob die Befunde zutreffen, bringt letztlich nur ein Abgleich mit den Originalen.

#### DAS MULTIPLE OBJEKT UND SEIN ORT

Ein Vergleich der beiden Originale erzielt auf den ersten Blick die gleichen Ergebnisse wie die Vergleichsansicht im Virtuellen Kupferstichkabinett: Das Blatt mit der Signatur ADürer AB 3.1 zeigt einen kräftigeren Abdruck als dasjenige der ehemaligen Sammlung Vasel. Das erstgenannte Blatt ist zudem genau entlang der Darstellungsgrenze beschnitten, wohingegen das zweite weniger eng beschnitten und der Plattenrand erkennbar geblieben ist. Das Papier des Exemplars ADürer AB 3.1 erscheint gelblicher und etwas dunkler als das des anderen Abzuges. Im Unterschied zur digitalen Reproduktion ist es möglich, materielle Details haptisch zu erfahren. Die minimale Erhabenheit der Farbe auf dem Papier unterstreicht auf dem Blatt des alten Bestandes die Reliefhaftigkeit der Darstellung. Aus der Nähe sind die Details, wie unterschiedliche Linienabstände, Punkte, starke und feine Linien, deutlich sichtbar. Die Rückseite weist Leimreste auf, das Blatt war also vormals montiert, vielleicht auf einen früheren Trägerkarton oder in einem

<sup>&</sup>lt;sup>12</sup> Heinrich Wölfflin, Kunstgeschichtliche Grundbegriffe. Das Problem der Stilentwicklung in der neueren Kunst, 18. Aufl., Basel 1991.

<sup>&</sup>lt;sup>13</sup> Vgl. Felix Thürlemann, Mehr als ein Bild. Für eine Kunstgeschichte des Hyperimage, München 2013, S. 16.

Sammelband. Ebenso sind Schwere und Dicke des Papiers sowie Siebstruktur und Wasserzeichen in Form eines Ochsenkopfes darin zu beobachten.<sup>14</sup>

Dass die Darstellung *Adam und Eva* als Kupferstich in zwei Abzügen im Virtuellen Kupferstichkabinett vertreten ist, verweist auf zwei Punkte, die mediale Eigenarten und ihre Rezeption betreffen. Erstens ist schon das originale Bild dank seiner Herstellungstechnik kein Unikat, sondern multipel: Während des Herstellungsprozesses wurden mit drei Zuständen der Platte drei Versionen der Darstellung produziert, die sich jeweils in kleinen Details unterscheiden.<sup>15</sup> Am deutlichsten wird dies, wenn im ersten Zustand ein Fehler in der Angabe der Jahreszahl 1504 auftritt, der im zweiten korrigiert ist. Die Blätter im Herzog Anton Ulrich-Museum können beide letzterem Stadium der Platte zugerechnet werden. Von den jeweiligen Zuständen wurden mehrere Abzüge produziert, die entsprechend ebenso Originale sind.<sup>16</sup>

Zweitens führte die Kanonisierung und Musealisierung der Kunst Dürers dazu, dass die originalen Abzüge des Kupferstichs eine gesteigerte Wertigkeit erfahren und als Unikate mit eigener Geschichte behandelt werden.<sup>17</sup> Bei den genannten Beispielen kann diese Historizität des Objektes schon an den Signaturen abgelesen werden. Das Kürzel "AB" (ADürer AB 3.1) verweist darauf, dass der Kupferstich aus dem *Alten Bestand* der herzoglichen Sammlung stammt. Das Blatt kam 1898/99 ins Museum. "V" (ADürer V 3.2) markiert das Objekt als ehemaligen Teil der Sammlung August Vasels (1848–1910), dessen Nachlass 1910 die Braunschweiger Sammlungen erweiterte.18

Die Montage der Blätter im Passepartout ist nicht nur eine konservatorische Schutzmaßnahme im Rahmen des musealen Präsentationsanspruchs, sondern auch Medium der objektbezogenen Wertigkeit. Im Gegensatz dazu wirkt beispielsweise eine in ein Buch eingebundene Druckgrafik eher als Teil eines Ganzen, das durch fortschreitendendes Blättern erfasst werden muss. Die Präsentation im Passepartout und als Einzelblatt hält dazu an, sich sehr genau mit der Darstellung auseinanderzusetzen. Es geht dabei nicht in erster Linie um die Wahrnehmung des Objekts, sondern um die Auseinandersetzung mit den formalen und ikonografischen Bildinhalten. Dass diese schon sehr lange der Schwerpunkt der Rezeption ist, zeigt sich etwa daran, dass der Kupferstich aus dem alten herzoglichen Bestand so eng beschnitten ist, dass der Plattenrand, und somit ein entscheidender Hinweis auf die technische Produktion und mediale Verfasstheit, fehlt.

Ohne ausführlicher darauf eingehen zu können, sei erwähnt, dass Druckgrafik im Kontext der herzoglichen Bibliothek des 16. und 17. Jahrhunderts vor allem in Bücher eingebunden oder – geklebt war und nicht selten in inhaltlicher Verbindung mit Texten präsentiert und verwahrt wurde. Auch in den Sammelbänden, die Teil des im 18. Jahrhundert etablierten Braunschweiger Kupferstichkabinetts waren, wurde Druckgrafik mehr oder weniger konsequent in Abfolgen eingegliedert, die über narrative Bilderfolgen einen kunsthistorischen Kanon vermittelten.<sup>19</sup>

<sup>&</sup>lt;sup>14</sup> Dieses Wasserzeichen ist auch in anderen Originalabzügen des Drucks zu finden. Vgl. Schoch/Mende/Scherbaum 2001, Bd. 1, S. 116 ff.

<sup>&</sup>lt;sup>15</sup> Vgl. Walter L. Strauss (Hg.), The Illustrated Bartsch (Commentary) Sixteenth Century German Artists. Albrecht Dürer, New York 1981, S. 10-14 und Schoch/Mende/Scherbaum 2001, Bd. 1, S. 116.

<sup>&</sup>lt;sup>16</sup> Im Kupferstich kann eine Auflage von bis zu eintausend Blatt erzielt werden, die allerdings qualitativ abnimmt. Vgl. Fons van der Linden, Dumonts Handbuch der grafischen Techniken, Köln 1986, S. 112.

<sup>&</sup>lt;sup>17</sup> Hier kommt zum Tragen, was Walter Benjamin als Aura des Kunstwerks beschreibt. Vgl. Walter Benjamin, Das Kunstwerk im Zeitalter seiner technischen Reproduzierbarkeit, Frankfurt 1977, S. 10.

<sup>&</sup>lt;sup>18</sup> Vgl. Oliver Matuschek, August Vasel. Der Sammler und seine Welt, in: Ders. (Hg.), August Vasel. Ein Sammler und seine Welt, Braunschweig 1999, S. 12 ff.

<sup>&</sup>lt;sup>19</sup> Vgl. Thomas Döring, Das Kupferstichkabinett unter Carl I. In: Jochen Luckhardt (Hg.), Das Herzog Anton Ulrich-Museum und seine Sammlungen 1578–1754–2004, München 2004, S. 176–193.

Obwohl die wissenschaftliche Auseinandersetzung und Musealisierung die Wertschätzung des einzelnen Objektes seitdem geschärft haben und die Reproduktionsmöglichkeiten weiter optimiert wurden, sodass Materialqualitäten des Originals immer besser vermittelt werden konnten, wird in der kunsthistorischen Literatur des 19. und 20. Jahrhunderts kaum Wert darauf gelegt, die Reproduktion des Kupferstichs mit einem bestimmten Original zu verbinden. Zu den neueren Beispielen zählt Ernst Rebels Reclam-Ausgabe *Druckgrafik – Geschichte, Fachbegriffe*, bei dem *Adam und Eva* auf dem Cover abgedruckt ist. Im Kapitel zu Albrecht Dürer heißt es: "Dürers rund 100 Kupferstiche und 350 Holzschnitte zählen zu den Gipfelwerken und Qualitätsparametern europäischer Kunst. Man kann ihren Ausnahmerang darin erblicken, dass sie alle Formensprachen aus Malerei, Zeichnung, Ornament und Skulptur in ihren bildnerischen Aufbau integrieren, dabei aus dieser Synthese ihre grafische Eigengestalt innovativ entwickeln."<sup>20</sup> Als Besonderheit der Kupferstiche wird herausgestellt, dass sie – im Gegensatz zu Holzschnitten, die arbeitsteilig entstanden – gänzlich von der Hand Dürers stammen, d.h. in Entwurf, Stich und Druck. *Adam und Eva* dient Ernst Rebel zur exemplarischen Beschreibung der Darstellung, die mit einer Abbildung auf Seite 35 illustriert ist. Auf Details zum abgebildeten Objekt, z.B. um welchen Abzug welchen Zustandes es sich handelt und in welcher Sammlung er sich befindet, wird nicht eingegangen. Auch lassen sich die von Ernst Rebel beschriebenen technischen Raffinessen der Darstellung anhand der gebotenen Bildqualität nicht nachvollziehen. Es handelt sich um eine Illustration, deren Fokus lediglich auf der Ikonografie und den Darstellungsinhalten wie der Komposition und Lichtführung liegen kann.<sup>21</sup>

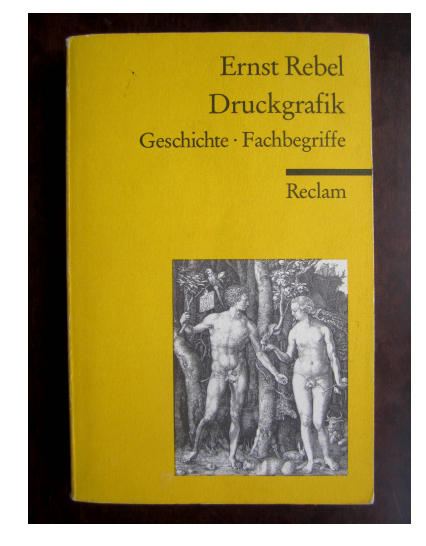

Abb. 2 Fotografie des Buchcovers von Ernst Rebel

Ein solches Handbuch kann ein Einstieg in die wissenschaftliche Auseinandersetzung mit Dürers Kupferstich sein. Bei einer textbezogenen Auseinandersetzung mit einem Kunstwerk ist die Frage nach den Originalen und ihrer Materialität offenbar weniger zentral. Die Ansicht des Originals dient, wie oben vorgeführt, im wissenschaftlichen Prozess oft der Verifizierung oder Vertiefung von Informationen. Diese Funktion kann auch eine gute digitale Reproduktion übernehmen. Zusätzlich festgehaltene Informationen können weiterführend sein, ersetzen jedoch nicht das Hinzuziehen einschlägiger Fachliteratur. Wünschenswert wäre, wenn möglichst sämtliche Literatur digital zur Verfügung stünde, um mit einem direkten Zugriff auf die Volltexte, die

 <sup>20</sup> Ernst Rebel, Druckgrafik. Geschichte und Fachbegriffe, Stuttgart 2003, S. 34-36.

Als weitere Beispiele hierfür können folgende Ausgaben genannt werden: Max Friedländer, Albrecht Dürer, Leipzig, Insel-Verlag 1921 und Joseph Heller, Das Leben und die Werke Albrecht Dürers, Bamberg 1827.

relevanten Informationen zu einem bestimmten Thema zu finden und idealerweise kombiniert mit den digitalen Abbildungen in einer virtuellen Forschungsumgebung über einen komplett digitalen Workflow bearbeiten zu können.

Der Anspruch, im Zweifelsfalle trotzdem auf das Original zurückgreifen zu können, entspringt, im Sinne McLuhans, dem Primat der Visualität in unserer Wissenskultur.<sup>22</sup> Dingen wird erst Glauben geschenkt, wenn sie mit eigenen Augen überprüft worden sind. Diese Frage ist insbesondere auch mit der Diskussion um Wahrheit oder Lüge im Medium der Fotografie verbunden.<sup>23</sup>

Da im Studiensaal des Herzog Anton Ulrich-Museums in Braunschweig die beiden Abzüge von Dürers Kupferstich in ihrer materiellen Unmittelbarkeit begreif- und erlebbar werden, kann mit dem Raum selbst Sicherheit und Klarheit im Hinblick auf wissenschaftliche Fragen verbunden werden. In den Sammlungsschränken des ausgehenden 19. Jahrhunderts, die eigens für das Kupferstichkabinett gefertigt wurden, werden Teile der Sammlung in Kapseln aufbewahrt, die als herausnehmbare Schubladen dank der Beschriftungen einen visuellen Überblick über die entsprechenden Sammlungsteile geben. Das Herausnehmen der Kapseln obliegt ebenso dem Sammlungspersonal, wie die Vermittlung von Handlungsvorgaben oder Entscheidungen zum Umgang (oder auch Nicht-Umgang) mit dem Objekt. Gemäß Krzysztof Pomian agieren sie "wie die Wächter einer Schatzkammer".<sup>24</sup> Der Studiensaal ist eine spezialisierte, professionelle Umgebung, ein Ort des Studiums und des wissenschaftlichen Arbeitens. Er verleiht mit seinem Mobiliar, Inventaren, Zettel- oder Sammlungskatalogen einem visuellen Erfahrungsmuster Ausdruck, das McLuhan als das "Vermächtnis der Renaissance" betitelt hat<sup>25</sup> und erzeugt einen distanzierten Blick auf die Sammlung.

Wenn Datenbanken teilweise Funktionen von Katalogen und Studiensälen übernehmen, so bedeutet dies einerseits eine Instauration der Wissenspublikation, da die Produkte laufender Digitalisierung sowie aktuellste Forschungsergebnisse verarbeitet und fortwährend veröffentlicht werden. Andererseits ändern sich die Wahrnehmungsvoraussetzungen im Umgang mit den Objekten der Sammlung, indem diese unabhängig von Standorten, Zeitzonen und Öffnungszeiten abgerufen werden können. Während die haptische Interaktion wegfällt, können Bilder frei ausgewählt, kombiniert, auf der Festplatte für die eigene Sammlung abgespeichert oder gar virtuell in eine Anwendung eingebunden werden und so für die eigenen Zwecke genutzt werden.

<sup>&</sup>lt;sup>22</sup> Vgl. Marshall McLuhan/Quentin Fiore, Das Medium ist die Massage, Stuttgart 2011, S. 117.

<sup>&</sup>lt;sup>23</sup> Vgl. dazu Susan Sontag, Über Fotografie, Frankfurt a. M. 2006, S. 85. Für eine Übersicht, wer im 19. Jahrhundert zur Debatte beigetragen hat siehe: Stephen Petersen "Frauds and Fakes", in: John Hannavy (Hg.), Encyclopedia of Nineteenth-Century Photography, New York 2007, S. 552-553.

<sup>&</sup>lt;sup>24</sup> "In einem Wort: Sammler und Konservatoren verhalten sich wie die Wächter einer Schatzkammer." Siehe: Krzysztof Pomian, Der Ursprung des Museums. Vom Sammeln, Berlin 2014, 4. Aufl., S. 15.

<sup>&</sup>lt;sup>25</sup> Vgl. McLuhan 2011, S. 53.

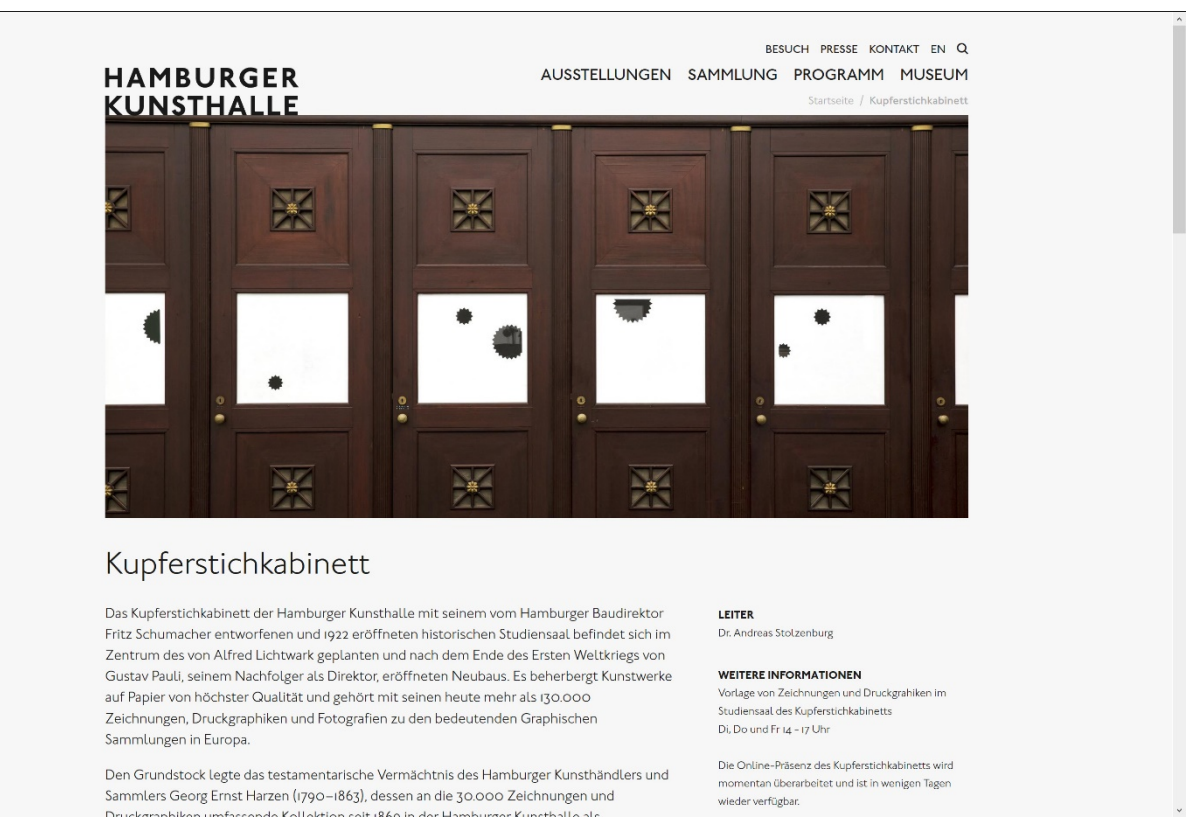

#### DIGITALISATE IM ONLINE-KATALOG DER HAMBURGER KUNSTHALLE

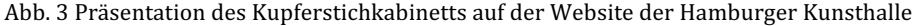

Auf der Website der Hamburger Kunsthalle präsentiert sich das Kupferstichkabinett in der Reihe der anderen Bestandsabteilungen zunächst von außen: Während die Fotografie am Kopf des Beitrags zur Sammlung Alter Meister einen Blick in die Ausstellungsräume des Museums frei gibt, sind beim Kupferstichkabinett die dunkelbraunen geschlossenen Türen der Wandschränke des 1922 eröffneten Studiensaals abgebildet. Was darin verborgen ist, wird darunter in einem Text zur Geschichte und dem Aufbau der Sammlung erläutert. Hier finden sich auch vier Bilder von Zeichnungen namhafter Künstler des 15. bis 20. Jahrhunderts. Die Website fungiert als Medium musealer Repräsentation, bei dem es zunächst vor allem um für das breite Publikum interessante Informationen geht. So wird ein erster Überblick über die Bestände der Sammlung gewährleistet und die Öffnungszeiten des Studiensaals publik gemacht. Durch die Präsentation der historischen Sammlungsmöbel werden die Bestände mit dem Studiensaal als musealem Raum verknüpft, in dem, wie die folgende Fotografie dokumentiert, die Möglichkeit zur Ausstellung von Grafik geboten ist.

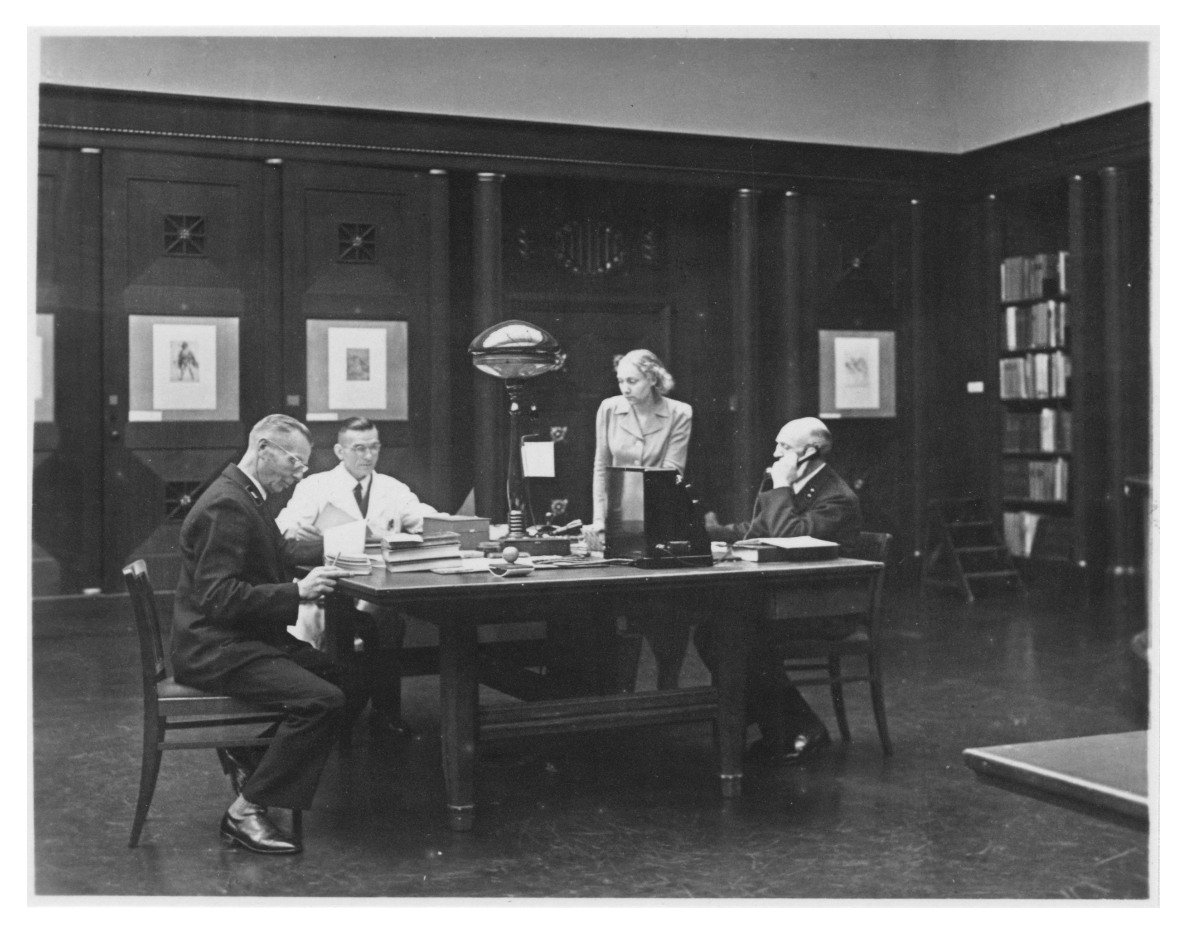

Abb. 4 Mitarbeiterinnen und Mitarbeiter des Kupferstichkabinetts im Studiensaal, Fotografie, um 1940

Hier wird ersichtlich, dass der Studiensaal als hybrider Raum verwalterische, wissenschaftliche und öffentlichkeitsbezogene Funktionen der grafischen Sammlung erfüllt. Die Website des Museums hingegen vermittelt visuell eher eine Verschlossenheit des Raums und relativiert diesen Eindruck erst durch die sprachlichen Informationen und eine Verlinkung zum Online-Katalog der Grafischen Sammlung.<sup>26</sup> Mit beliebigen Begriffen erzielte Suchergebnisse werden in Vorschaubildern in der "Leuchtpultansicht" angezeigt. Es gibt, wie bei den meisten anderen Datenbanken, die Möglichkeit, zur Listenansicht zu wechseln. Bei der Detailansicht wird das digitale Bild auf der rechten, die Metadaten auf der linken Seite angezeigt. Den in Stichpunkten enthaltenen Grundinformationen (Künstler, Titel, Schule etc.) zum Objekt folgen, wenn vorhanden, Beschreibung und detaillierte Informationen als Fließtext. Zudem werden Verweise in Form einer Literaturliste geboten. Das digitale Bild ist auch in einer größeren Version vorhanden, die sich in einem zusätzlichen Reiter öffnet, dort vergrößert und heruntergeladen werden kann. Da die Auflösung des Bildes, im Unterschied zum Virtuellen Kupferstichkabinett, nicht besonders hoch ist, sind die linearen Strukturen der Druckgrafik nicht in allen Details nachvollziehbar. 

 <sup>26</sup> Die Beobachtungen zur Datenbank beziehen sich auf den Stand im August 2016. Mittlerweile hat auch die Online-Datenbank der Kunsthalle Überarbeitungen erfahren. Sie beinhaltet nun Werke aller Abteilungen und ist im Design dem der Homepage des Museums angeglichen worden. Anordnung von Bild und Text sind ebenso verändert. Ein beschreibender Text ist im Datensatz zu Dürers "Adam und Eva" nicht mehr einsehbar, das Literaturverzeichnis findet sich unter "Details zu diesem Werk" in der Rubrik "Bibliographie". Vgl. http://www.hamburgerkunsthalle.de/sammlung-online/albrecht-duerer/adam-und-eva (zuletzt besucht: 17.07.2017).

Neben der einfachen Suche, ist auch eine Expertensuche und das Erkunden der Sammlung über ausgewählte Bilder möglich, die über einen zweiten Reiter erreichbar ist. Daraus erschließt sich, dass, mehr als im Virtuellen Kupferstichkabinett, die Nutzung für ein breites, nicht unbedingt spezialisiertes Publikum möglich sein soll. Dies wird auch ersichtlich daran, dass Beschreibung und Angaben zu den einzelnen Bildern in Form von Texten geliefert werden. In diesen Formulierungen, wie auch in der Gestaltung des Interfaces mit weißem Hintergrund und dunkler Schrift, klingt das Format des gedruckten Sammlungskataloges an. Während sich die Anordnung der Vorschaubilder in der alten Version des Virtuellen Kupferstichkabinetts optisch an Dias orientierte, erinnert im Online-Katalog der Hamburger Kunsthalle lediglich der Begriff der "Leuchtpult-Ansicht" an Diasammlungen als Vorgänger digitaler Sammlungen. Somit wird deutlich, wie im Online-Katalog die Funktionen früherer Medien verschmelzen, diese aber für die visuelle Gestaltung oder sprachliche Bezeichnungen immer noch Orientierungspunkte bilden: Während der Sammlungskatalog in gedruckter Form das Erschließen von Sammlungsbeständen ermöglichte, machte die Diathek die Bilder einzeln verfüg- und für den Gebrauch in der kunsthistorischen Forschung und Lehre nutzbar.

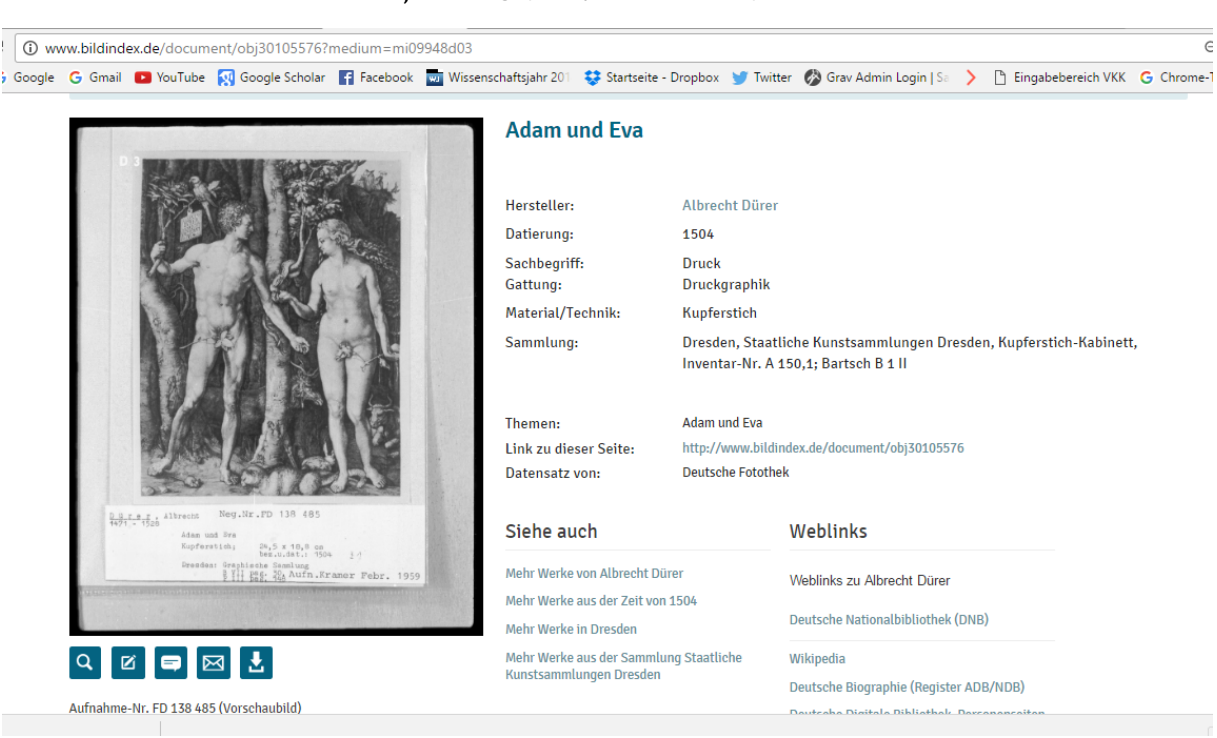

## , ADAM UND EVA' IM BILDINDEX

Abb. 5 Der Bildindex der Kunst und Architektur mit dem digitalisierten Abzug einer Fotografie der Deutschen Fotothek, die dem Kupferstich *Adam und Eva* aus dem Kupferstichkabinett Dresden zeigt.

Digitalisate können auf unterschiedliche Vorlagen zurückgehen. Je nachdem, welche Information eine digitale Reproduktion bei der Beschäftigung mit Dürers Kupferstich transportiert, können verschiedene Schlüsse in Bezug auf Bildinhalt, Herkunft und Entstehungskontext dieses Bildträgers gezogen werden. Das wird deutlich, wenn der Bildindex der Kunst und Architektur dem Virtuellen Kupferstichkabinett gegenübergestellt wird.

Der Bildindex zeigt in der Nutzeransicht das Bild auf der rechten Seite an, links davon die Metadaten mit Angaben zu Titel, Künstler, Sachbegriff, Gattung und Technik. Als Inhaber der Druckgrafik ist das Kupferstichkabinett der Staatlichen Kunstsammlungen Dresden vermerkt. Quelle des Datensatzes ist die Deutsche Fotothek. Der Bildindex stellt als Verbunddatenbank Bilder und Metadaten verschiedener deutscher Institutionen zur Verfügung und bietet über Weblinks Verbindungen zu weiteren Datenbanken, unter anderem zum Virtuellen Kupferstichkabinett. 

Offensichtlich handelt es sich beim angezeigten Bild nicht um die originale Druckgrafik aus dem Dresdener Kupferstichkabinett, sondern um einen fotografischen Abzug, der in einer Klarsichthülle aufbewahrt wird. Auf einem maschinenbeschriebenen Papier sind Namen und Lebensdaten des Künstlers, Titel, Technik und die Standortangabe des Originals erfasst. Zudem ist in der ersten Zeile mit "Neg. Nr. FD 138 485" die Negativnummer angegeben und unterhalb der Ortsangabe: "Dresden: Graphische Sammlung", "B VII. pag. 30 /P III pag.148" und "Aufn. Kramer Febr. 1959".

Während die Metadaten im Bildindex zuerst die Hauptinformationen zum druckgrafischen Bild nennen und dann die Quelle des vorliegenden Digitalisats, vermittelt das digitale Bild einen anderen Schwerpunkt: Was vorliegt, ist eine analoge Fotografie als Objekt in einem von der materiellen Sammlungsumgebung geprägten Kontext. Dieser tritt als schriftliche Notiz unterhalb des Abzugs in Erscheinung und vermittelt ausführlichere Informationen zum Objekt, die Maße und Angaben, wer die Aufnahme wann gemacht hat. Die feinen Linien der Schraffuren und Umrisse, mit denen der Künstler die Bildgegenstände in der Druckgrafik modelliert und belebt hat, sind nicht erkennbar und werden in Graustufen zusammengefasst. Somit können Metadaten und digitales Bild unterschiedlichen Interessen dienen, die sich auf die Dürer'sche Darstellung, ihre Reproduktionsgeschichte oder auch Sammlungskontexte von Fotografien konzentrieren. Die Grenzen zwischen Originalbild und Reproduktionen werden verwischt, indem das Digitalisat zunächst nach dem Bildinhalt des druckgrafischen Mediums beschrieben wird. Es verweist aber auch auf die fotografische Reproduktion, Handbücher zum Originalobjekt, sowie Sammlungsstrukturen und -institutionen, in denen beide Bildmedien eingefügt werden. Auf diese Weise ergeben sich vielfältige Rezeptions- und Interpretationswege für dieses digitale Bild von *Adam und Eva*.

## FUNKTIONALITÄT VON DIGITALEN SAMMLUNGEN: NUTZERPERSPEKTIVE UND MÖGLICHKEITEN

Die Untersuchung verschiedener medialer Erscheinungsformen des Kupferstichs Adam und Eva von Albrecht Dürer erlaubte sowohl Beobachtungen zu Charakteristika von Digitalisaten aus online zugänglichen Sammlungen als auch zu typischen Umgangsformen innerhalb der wissenschaftlichen Praxis mit Originalen und Reproduktionen.

Am Beispiel des Virtuellen Kupferstichkabinetts konnte gezeigt werden, dass in einer professionell digitalisierten Sammlung, zumindest innerhalb eines Projekts, eine Konsistenz der Abbildungen untereinander besteht. Idealerweise trifft das auch übergreifend auf die Sammlungen kultureller Institutionen zu, weil dann ein direkter Vergleich der Digitalisate aus unterschiedlichen Beständen miteinander möglich ist. Dürers Bild ist, außer in den hier genannten, auch in den Online-Sammlungen der Albertina, den Staatlichen Kunstsammlungen Berlins und Dresdens zu finden. Das sich im Aufbau befindende "Graphikportal" des Arbeitskreises "Graphik vernetzt" wird ein erster Schritt in diese Richtung sein.<sup>27</sup>

Bei Digitalisierungsprojekten werden stets Prioritäten gesetzt und für die Sammlung besonders relevante Werke in der Regel zuerst digitalisiert. Es konnte aufgezeigt werden, dass *Adam und Eva* bereits vor der Digitalisierung über andere Medien, wie Dias für den kunsthistorischen Gebrauch oder Fachliteraturliteratur, weit verbreitet war. Der bestehende kunsthistorische Kanon wird nun im digitalen Raum weitergeführt, wenn auch die Verbindung des einzelnen Bildes mit einem erzählenden oder ordnenden Kontext, wie dem Buch oder der materiellen Sammlung, gelockert wird.

Während der originale Kupferstich seine verbreitende Funktion eingebüßt hat und innerhalb der grafischen Sammlungen zum auratischen Objekt wurde, sind es neben den Digitalisaten der Originale Fotografien, Bücher und deren Digitalisate, die die Distribution des jeweiligen Bildinhaltes übernehmen. Durch den Digitalisierungsvorgang entstehen daher verschiedene Bilder, an denen sich die Ziele der Reproduktion zwischen der Konzentration auf die ikonografische Darstellung oder auf unterschiedliche materielle Objekte ablesen lassen. Verschiedene Typen von Reproduktionen können für Wissenschaftlerinnen und Wissenschaftler mit unterschiedlichen Interessenlagen von Nutzen sein. Für eine detaillierte Auseinandersetzung mit Dürers Kunst des Kupferstichs, sind digitale Bilder allein nicht immer ausreichend. Ausführlichere Informationen liefert Sekundärliteratur und zuweilen auch die Betrachtung des Originals.

Datenbanken, wie das Virtuelle Kupferstichkabinett, mit hochauflösenden Bildern und Vergleichsansicht bieten die Möglichkeit, eine sehr detaillierte und tiefgreifende Betrachtung, ähnlich wie im Studiensaal, vorzunehmen. Im Gegensatz zum Studiensaal, in dem bestimmte Rahmenbedingungen vorherrschen und einzuhalten sind, können Nutzerinnen und Nutzer der digitalen Sammlung ihre Arbeitsumgebung frei wählen. Bei einer online Suchabfrage ist es jedoch schwieriger, einen Überblick über die großen Bestände der grafischen Sammlungen, Sammlungsschwerpunkte, unerforschte Konvolute oder ähnliches zu bekommen, da die Anzeige auf eine Auswahl von Werken oder gar des einzelnen Werks beschränkt ist und der direkte Kontakt zu den Mitarbeiterinnen und Mitarbeitern fehlt, die bei der Erschließung der Sammlung behilflich sein können. Dennoch können mit Methoden der digitalen Geisteswissenschaften in Bezug auf grafische Sammlungen weiterführendere Fragestellungen untersucht und andere Aufgaben als das Auffinden von Objekten innerhalb einer digitalen Sammlung oder die Bildbetrachtung bewältig werden. Das bedingt jedoch, dass Sammlungsdatenbanken bestimmte Voraussetzungen erfüllen wie beispielsweise einen direkten und flexiblen Zugriff auf die Daten.

Von den Institutionen angebotene Interfaces als Zugang zu digitalen Sammlungen sind für wissenschaftliche Bedürfnisse mit spezifischen Fragestellungen oftmals unzureichend, wenn das Interesse vornehmlich den bereitgestellten Daten gilt und weniger der Datenbank als Recherche-Werkzeug, das zudem auf eine bestimmte Sammlung beschränkt ist. Orientiert sich die Funktionsweise einer Suchmaske an vorgegebenen Kategorien, können von dieser Struktur abweichende Abfragen nicht oder nur mit großem Aufwand durchgeführt werden. Die festgelegte Gestaltung der Oberfläche setzt Grenzen, welche Auswahl an Daten in welcher Form dargestellt wird und weiterverwendet werden kann. Selbst wenn für eine bestimmte Fragestellung die erforderlichen Informationen in der Datenbasis eines digitalen Sammlungsarchivs prinzipiell vorhanden wären, ist es in solchen Fällen nicht möglich, an diese zu gelangen. Die vorgegebene

 <sup>27</sup> Weitere Informationen: https://www.arthistoricum.net/netzwerke/graphik-vernetzt/ (zuletzt besucht: 14.12.2016).

Darstellung der Suchresultate, bei der es sich meist um eine Liste oder in Kacheln zusammengefasste Vorschaubilder mit Metadaten handelt, erschwert das Arbeiten mit einer Sammlungsdatenbank zusätzlich. Sortiermöglichkeiten mit Filtern wären ebenso wünschenswert wie tabellarische Darstellungen, bei denen die darzustellenden Datenfelder in den Spalten frei festgelegt werden können. Eine Hürde stellt auch der Export der Ergebnisse in einem weiter bearbeitbaren Datenformat dar, beispielsweise in einer CSV-Datei, weil diese Art von Weiternutzung bei der Gestaltung des Interfaces zur Anzeige der Suchresultate nicht bedacht oder bewusst ausgeschlossen worden ist.

Wichtig ist deshalb, dass, neben einer publikumswirksamen und schlicht gehaltenen Oberfläche, im Hintergrund Expertinnen und Experten die Möglichkeit geboten wird, über technologische Schnittstellen (APIs) direkt auf die rohen Datenbestände zugreifen zu können. Das erlaubt, unter Anwendung von geeigneten Tools, Objekte aus unterschiedlichen Sammlungen zeitgleich abzufragen und zusammenzubringen. Solche Abfragen können als Grundlage für webbasierte Drittanwendungen wie beispielsweise Visualisierungen auf Zeitstrahlen, Karten oder in Netzwerken dienen, bei denen die verwendeten Bilder oder Metadaten ohne die Speicherung von Kopien direkt ab der jeweiligen Datenquelle eingebunden werden. Da jede Sammlung immer nur einen begrenzten Bereich künstlerischen Schaffens abdeckt, ist es wichtig, unterschiedliche Informationen an einem unabhängigen Ort zusammenbringen zu können, um so komplexe Forschungsfragen beantworten zu können. Gleichzeitig ist es mit den Mitteln der Informationstechnologie möglich, umfangreiche und deshalb schwer fassbare Bestände von Bildern, Texten oder anderen Daten gleichzeitig auszuwerten und Aussagen darüber zu treffen. Die Auswahl der Daten und deren Darstellung in Diagrammen oder Visualisierungen beruht auf bewussten Entscheidungen, die ausgehend von der zu beantwortenden Fragestellung getroffen werden. Datenrecherche, -analyse und -visualisierung sind die vorbereitenden Schritte für eine Interpretation der Ergebnisse, die zu neuen Erkenntnissen führt.

Kunsthistorikerinnen und Kunsthistoriker sollten sich bewusst sein, welche Art von Fragen mit einer technologiegestützten Methode verfolgt werden können und sinnvoll sind. Um zu wissen, wie solche Abfragen technologisch umgesetzt, die Datenbasis erstellt, aufbereitet und interpretiert werden, ist das entsprechende Knowhow und die Kenntnis von dafür geeigneten Tools notwendig. Zudem sollte die kritische Auseinandersetzung mit medialen Ebenen der Darstellungen verstärkt und so die Medienkompetenz auf Seiten der Studierenden, Forschenden und des größeren Publikums weiter und detaillierter geschult werden.

#### ABBILDUNGSVERZEICHNIS

Abb. 1 Screenshot des Virtuellen Kupferstichkabinetts, http://www.virtuelleskupferstichkabinett.de (17.07.2017)

Abb. 2 Ernst Rebel, Druckgrafik. Geschichte und Fachbegriffe, Stuttgart 2003.

Abb. 3 Screenshot Website Hamburger Kunsthalle, http://www.hamburgerkunsthalle.de/kupferstichkabinett (07.12.2016).

Abb. 4 Mitarbeiterinnen und Mitarbeiter des Kupferstichkabinetts im Studiensaal, um 1940, Hamburger Kunsthalle, Bibliothek, SO-Archiv 222,7, Nr. 1, Bildquelle: http://www.hamburgerkunsthalle.de/die-bibliothek-der-hamburger-kunsthalle (07.12.2016).

Abb. 5 Screenshot des Bildindex' der Kunst und Architektur http://www.bildindex.de/document/obj30105576?medium=mi09948d03 (04.12.2016).